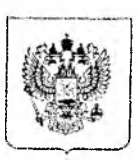

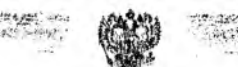

министерство костинии российской федератии

ЗАРЕГИСТРИРОВАНО Регистрационный  $M$   $\neq$   $O$   $182$ 

## ФЕДЕРАЛЬНАЯ АТИМОНОПОЛЬНАЯ СЛУЖБА **ПРИКАЗ**

30.06 2022

 $N_2$  489/22

Москва

## Об утверждении Методики расчета предельного размера платы за проведение технического осмотра

В соответствии с частью 3 статьи 16 Федерального закона от 1 июля 2011 г. № 170-ФЗ «О техническом осмотре транспортных средств и о внесении изменений в отдельные законодательные акты Российской Федерации» (Собрание законодательства Российской Федерации, 2011, N 27, ст. 3881; 2019, № 23, ст. 2905), пунктом 3 (1) постановления Правительства Российской Федерации от 30 июня 2004 г. № 331 (Собрание законодательства Российской Федерации, 2004, № 31, ст. 3259; 2015, № 49, ст. 6994), подпунктом 5.2.9(22).9 пункта 5 Положения о Федеральной антимонопольной службе, утвержденного постановлением Правительства Российской Федерации от 30 июня 2004 г. № 331 (Собрание законодательства Российской Федерации, 2004, № 31, ст. 3259; 2015, № 37, ст. 5153),

приказываю:

1. Утвердить Методику расчета предельного размера платы за проведение технического осмотра согласно приложению к настоящему приказу.

2. Признать утратившими силу приказы ФСТ России:

от 18 октября 2011 г. № 642-а «Об утверждении Методики расчета

предельного размера платы за проведение технического осмотра» (зарегистрирован Минюстом России 9 ноября 2011 г., регистрационный № 22255);

от 26 ноября 2012 г. № 751-а «О внесении изменений в Метолику расчета предельного размера платы за проведение технического осмотра, утвержденную приказом Федеральной службы по тарифам от 18 октября 2011 г. № 642-а» (зарегистрирован Минюстом России 1 февраля 2013 г., регистрационный  $N^{\circ}$  26786).

3. Контроль исполнения настоящего приказа возложить на заместителя руководителя ФАС России Н.Ф. Галимханову.

Руководитель

М.А. Шаскольский

Расчет предельного размера платы за проведение ТО на 2023 и 2024 годы осуществляется методом индексации с учетом накопленного уровня инфляции ранее установленного предельного размера платы за проведение ТО (год, предшествующий году расчета), введенного в действие соответствующим постановлением высшего исполнительного органа субъекта Российской Федерации, и не может быть менее значений, представленных в таблице.

Таблина

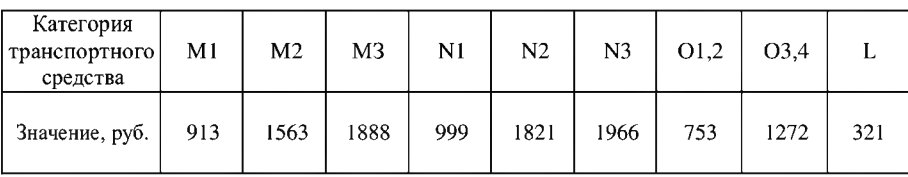